<<AutoCAD 2010工程绘图及S>>

书名:<<AutoCAD 2010工程绘图及SolidWorks 2010、UG NX 7.0造型设计>> 13 ISBN 9787111362241 10 ISBN 7111362241 出版时间:2012-1

, tushu007.com

PDF

#### http://www.tushu007.com

## <<AutoCAD 2010

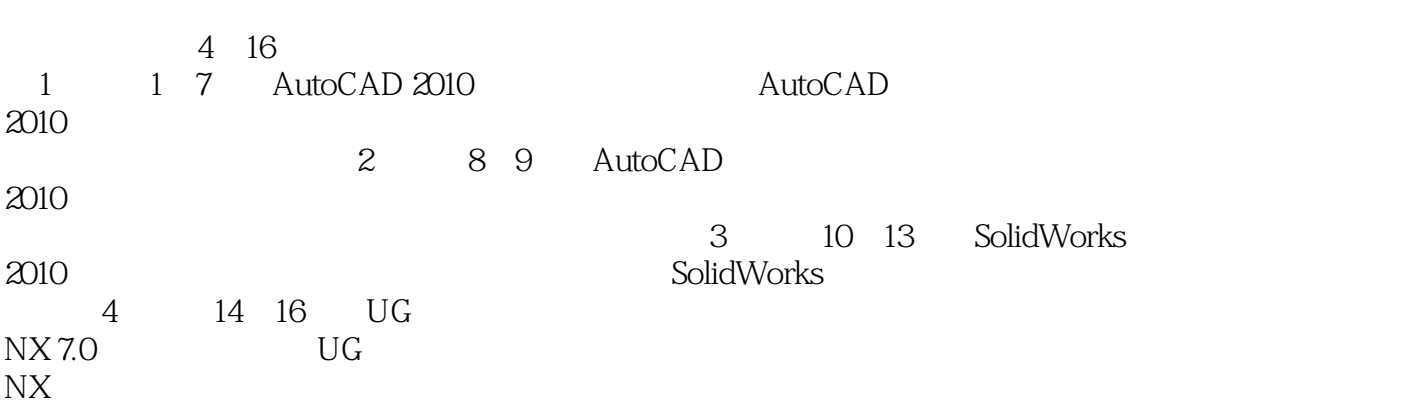

### <<AutoCAD 2010

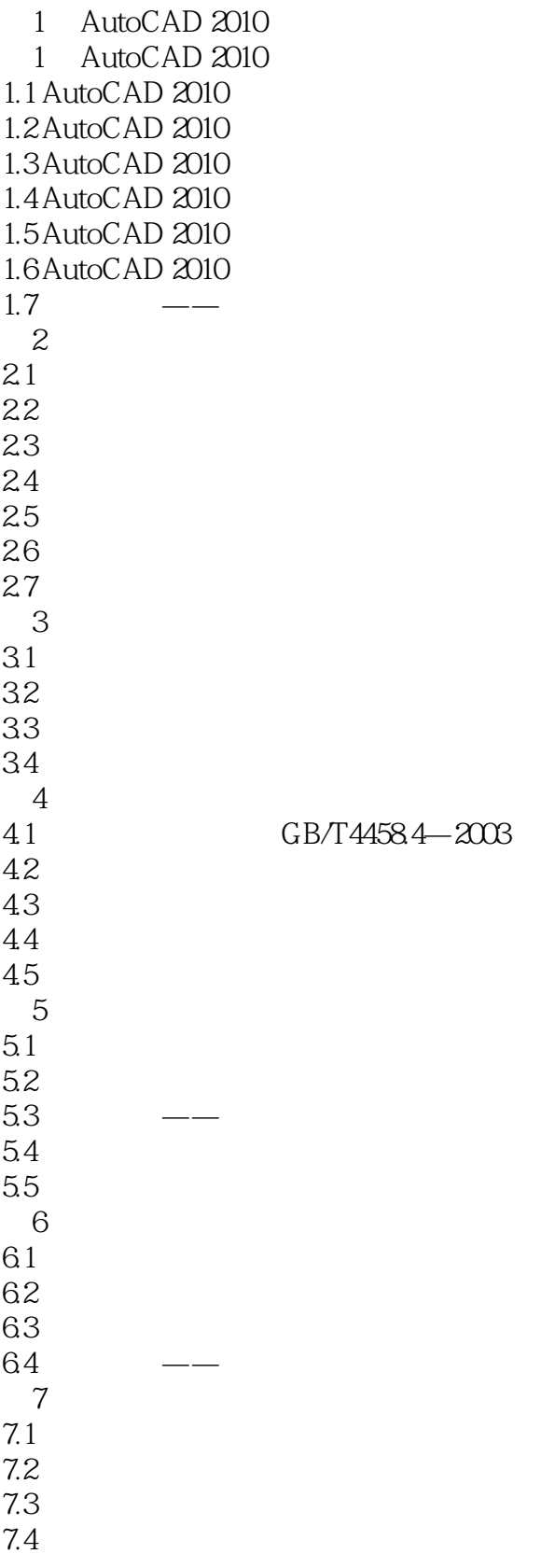

### <<AutoCAD 2010

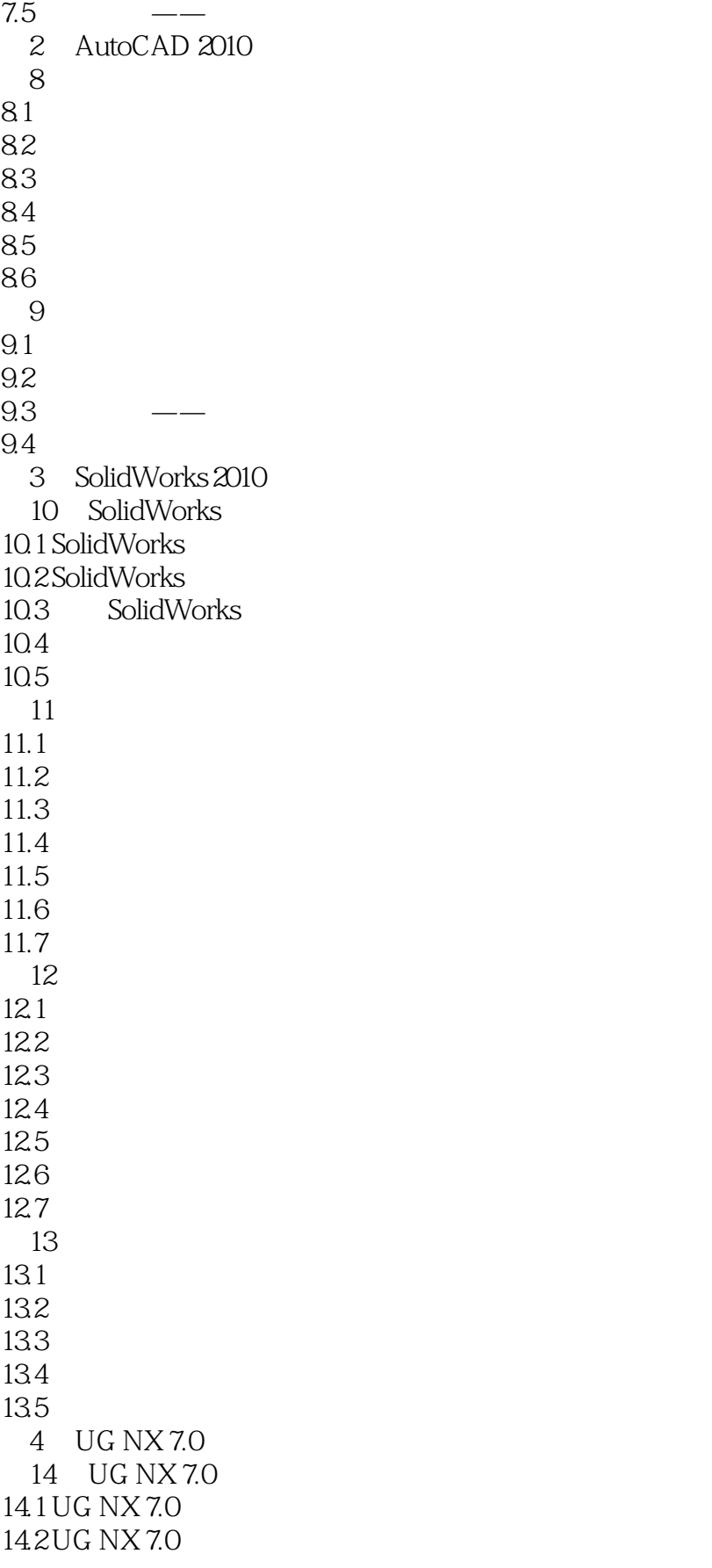

#### <<AutoCAD 2010

14.3 14.4  $14.5$ 146 14.7 14.8 14.9 14.10 15  $15.1$  $15.2$ 15.3 15.4 15.5 15.6 15.7 第16章 装配 16.1

16.2

*Page 5*

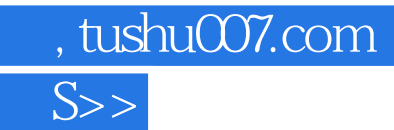

### <<AutoCAD 2010

本站所提供下载的PDF图书仅提供预览和简介,请支持正版图书。

更多资源请访问:http://www.tushu007.com